## **Interaction Flow: Survery Simple (Admin)**

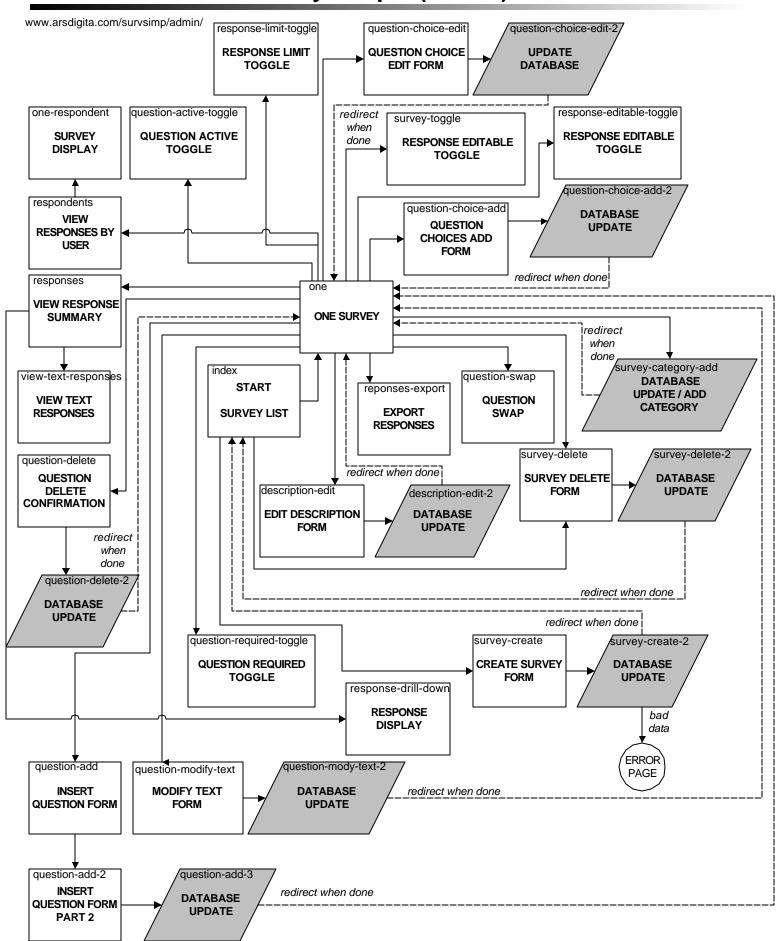